足立区立花畑小学校 令和3年12月17日

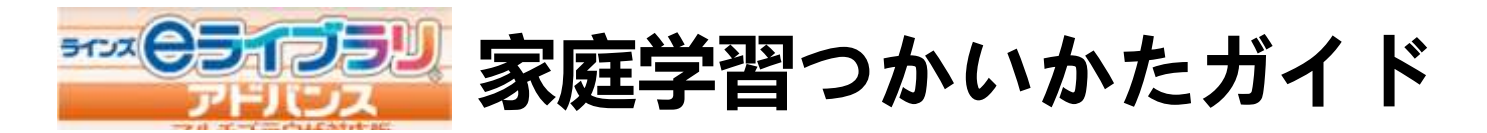

## **1.ログインしましょう**

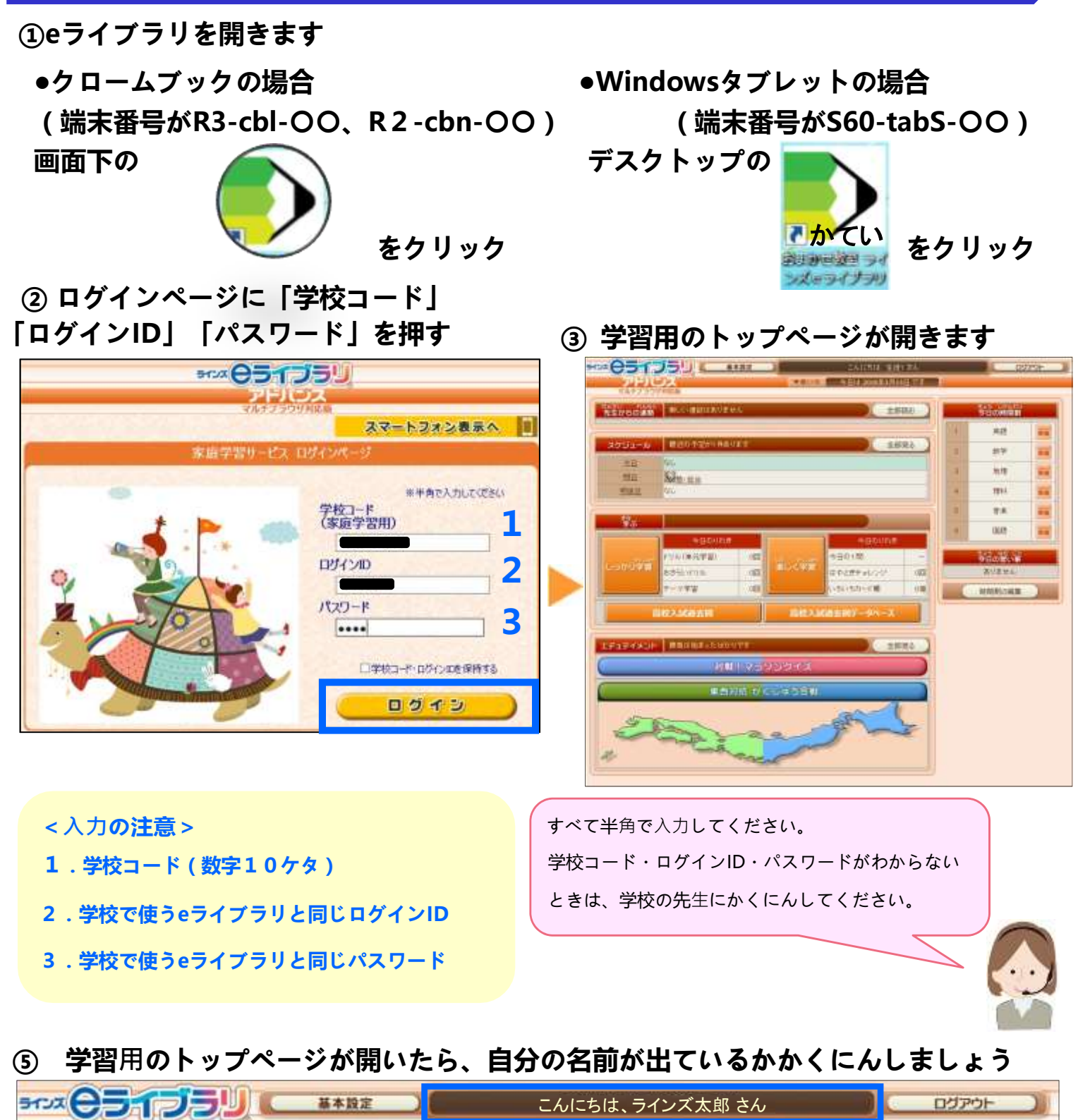

「▼使い方」を選択すると

オンラインガイドが見られます!

今日は 2017年10月13日 です

**ドリル学習(単元学習)**

## **① [しっかり学習]→[ドリル(単元学習)]をえらびます**

**2.「しっかり学習」で予習・復習しましょう**

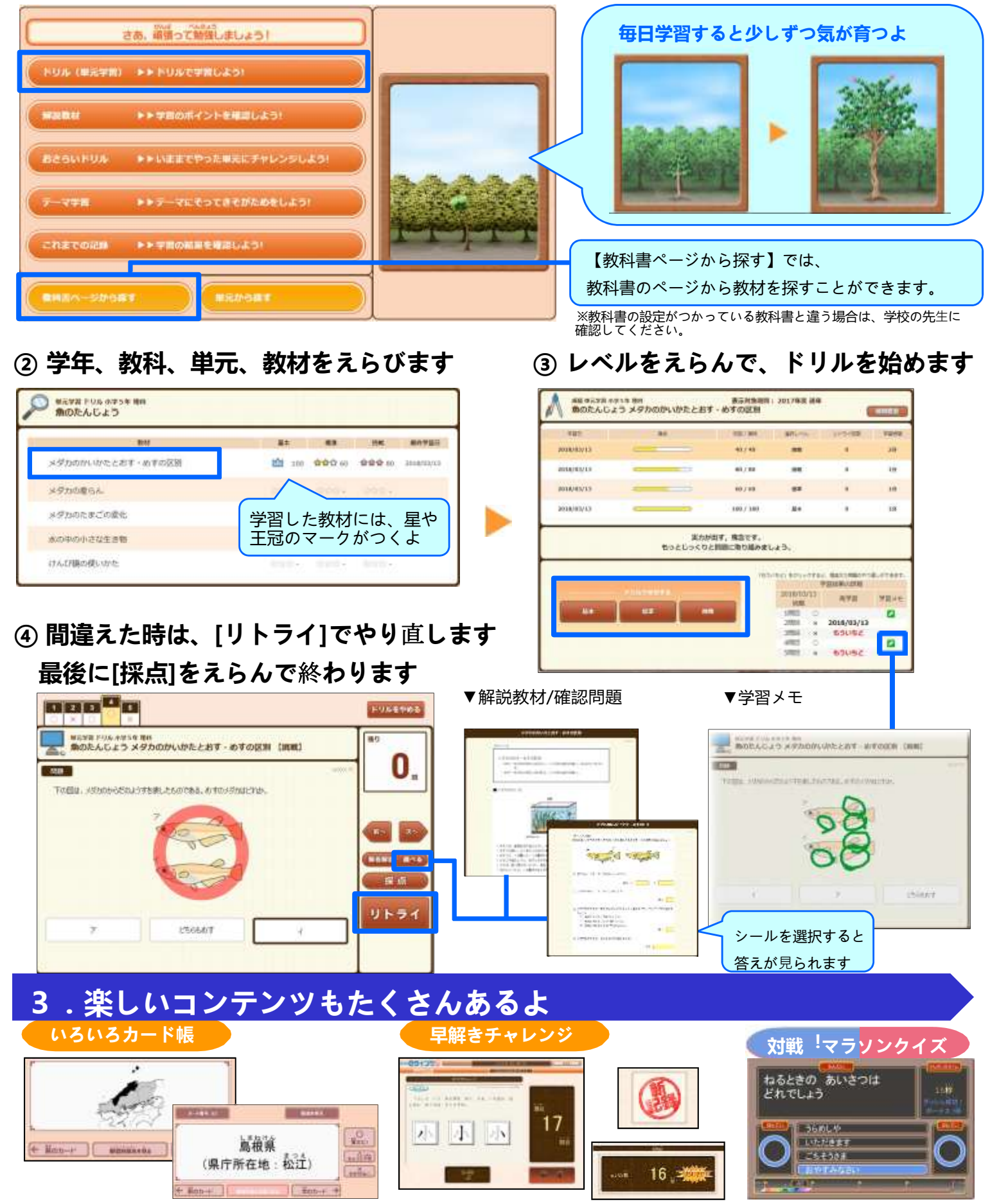

デジタル単語帳でかくにん **アンス・エッション せいげん時間内に問題にちょうせん みんなでクイズ対戦**